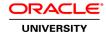

## Oracle Database Cloud for Oracle DBAs

**Duration: 3 Days** 

#### What you will learn

This Oracle Database Cloud for Oracle DBAs training teaches you how to administer the Oracle Database Cloud Service. It's ideal for existing DBAs who want to learn how to deploy and administer an Oracle Database 18c environment in the cloud.

Learn To:

Sign in to Oracle Database Cloud Service.

Deploy an Oracle Database 18c environment.

Manage different areas of database administration such as storage, backups, recovery, security, performance and monitoring through the Oracle Database Cloud Service consoles and Cloud tooling.

Create, delete, stop, restart, patch and upgrade a database deployment.

Monitor the database deployment by using the DBaaS Monitor utility.

Manage users at all levels (Oracle Cloud Service, compute node and database).

### Benefits to You

You will benefit from interactive instruction that covers these three areas: Database Deployment Expert Oracle University instructors will provide an overview of what the Oracle Public Cloud offers in terms of services. Learn how to sign in to an Oracle Public Cloud account, create a database deployment and learn how to delete, stop, restart, patch and upgrade a database deployment. Furthermore, you'll develop the knowledge and skills to add storage for the database deployment, containers, and perform on-demand backup and recovery operations. Instructors will deep-dive into security information, which includes configuring network access rules from tools and other database deployments, managing database deployment security at the compute node and the database levels, managing encryption of data at rest and in transit, and auditing the operations performed on the database deployment. You will also get an overview of various migration methods available for migrating Oracle Database to Oracle Cloud. Finally, you'll learn what can be tuned in a database deployment, along with how to use the DBaaS Monitor. Instructors will focus on the Waits, Sessions, and Alerts section, as well as how to access Enterprise Manager Database Express and use the Performance Hub and Tuning Advisor. You'll also walk away with the ability to scale the database deployment to get more CPU and RAM resources. Ideal for DBAs This course is ideal for existing DBAs who are looking to enhance their skills to become cloud DBAs. Taking this hands-on training will prepare DBAs for Cloud DBA certification exams.

#### **Audience**

Cloud Administrator
Cloud Architect
Cloud Data Architects
Cloud Database Administrators
Cloud Technical Consultants

Cloud User
Database Administrators
Security Administrators

**Related Training** 

Required Prerequisites

Experience in Oracle Database 11g and / or 12c Administration

Oracle Database 12c R2: Administration Workshop Ed 3

Suggested Prerequisites

Oracle Database 12c R2: Managing Multitenant Architecture Ed 2

## **Course Objectives**

Tune a database deployment by using DBaaS Monitor utility

Use the Oracle Cloud services consoles

Create and manage a database deployment

Grant privileges and roles to users at all levels, Oracle Cloud Service, compute node and database

Manage encryption of data at rest and in transit

Manage database deployment security access at the compute node and the database

Describe various migration methods

Monitor the database deployment by using the DBaaS Monitor utility

Perform on-demand backups and recovery of the database deployment

Scale the database deployment to get more CPU and RAM resources

Audit operations performed on the database deployment

Access Enterprise Manager Database Express

Add storage for the database deployment

Configure network security rules

**Course Topics** 

# **Overview of Cloud Services**

**Oracle Cloud Services** 

**Oracle Database Cloud Offerings** 

Oracle Cloud Infrastructure as a Service (laaS)

Oracle Cloud Platform as a Service (PaaS)

Oracle Cloud Software as a Service (SaaS)

Oracle Cloud Data as a Service (DaaS)

Oracle Database Cloud Offerings & Oracle Cloud Subscription Offerings

Universal Credits & Bring Your Own License

#### **Creating a Database Deployment**

Overview of a Database Deployment and an Database Instance & Database Cloud Service Architecture

Automated Database Provisioning, Features and Tooling

Comparison: DBCS Deployment and an On-Premises Database

Using the Wizard to Create a Database Deployment, Creating a QuickStart Database Deployment

Software Editions: Included Capabilities, General Purpose Shapes, High Memory Shapes

How SSH Key Pairs are Used, Creating an SSH Key Pair

Additional Database Configuration Options

Storage Used for Database Files & File System Layout

## **Administering a Database Deployment**

Using the Oracle Cloud My Services Dashboard

Viewing the Service Details & Using the Database Cloud Service Console

Configuring Connections to the Compute Node

Oracle Cloud User Roles and Privileges & Administering Users, Roles, and Privileges

Managing Compute Node Users

Managing Database Users and Privileges

Scaling a Database Deployment

Patching & Upgrading a Database Deployment

#### **Backing Up and Recovering**

Backing Up and Recovering Database Deployments

Using Utilities to Back Up and Recover the Database Deployment

Choosing a Backup Destination & Default Backup Configuration

Creating an On-Demand Backup

Changing the Backup Destination

Customizing the Backup Configuration

Performing Recovery by Using the Console

Performing Recovery by Using the dbaascli Utility

#### Use Case: Create a Database Deployment by Using a Production Database Backup

Creating a Database Deployment From a Production Database Backup

Prerequisites for Restoring a Database Backup Using Backup Cloud Service

High-level Steps for Rapid Provisioning

# **Overview of Oracle Cloud Security**

Cloud Security Guidelines

Enforcing Security in a Database Deployment

Physical and Operating System Security of the Compute Node

User Authentication: Services and Compute Node Access

User Authentication: Database Access

#### **Configuring Network Access to a Database Deployment**

Describing Network Access to the Compute Node and Database

Creating Security Lists & Configuring Connections to the Compute Node Implementing Fine-Grained Control of Network Traffic Controlling Network Traffic & Network Security Defining Security Rules
Accessing the Database Using Various Tools

#### **Using Oracle DBaaS Monitor**

Managing the Database
Monitoring the Database
Managing and Monitoring the Listener
Monitoring the Operating System

#### Implementing Database Deployment Security

Secure Access to Configuration Files on the Compute Node
Backing Up Operating System and Database Configuration Files
Restricting Access to the Database
Protecting Data in the Database Deployment
Tablespace Encryption by Default
Transparent Data Encryption (TDE): Overview
Auditing: Compute Node Connections and Actions

Auditing: Database

# **Use Case: Configure Network Isolation**

Achieving Network Isolation: Use Case
Creating Security Lists
Adding Instances to Security Lists
Creating Security IP Lists

Permitting Access to Oracle Cloud Service Instances

# Overview of Migrating to Oracle Database Cloud Service

Choosing a Migration Method: Considerations

Choosing a Migration Method: Information Gathering Choosing a Method: Oracle Data Pump Considerations

Choosing a Method: Unplug/Plug and Remote Cloning Considerations Choosing a Method: RMAN, SQL\*Loader, and GoldenGate Considerations

Applicable Migration Methods

# **Using SQL Developer to Migrate**

Overview of Using SQL Developer
Using SQL Developer and INSERT Statements to Migrate Selected Objects
Using SQL Developer and SQL\*Loader to Migrate Selected Objects

# Use Case: Automated Patching of Database Cloud Service

Applying Patches to Database Cloud Service Deployments

# **Overview of DBCS Performance Management**

Performance Management in the Database Cloud Environment
Performance Monitoring and Tuning
Tuning Methodology
Effective Tuning Goals
General Tuning Session
What Can be Tuned in a DBCS Environment?

# **Tuning Performance Issues**

Tools for Performance Management

DBaaS Monitor: Database Information & Operating System Information

Identifying Performance Issues by Using the DBaaS Monitor

Using the Enterprise Manager Database Express Performance Hub

Identifying Performance Issues by Using Enterprise Manager Database Express

Identifying Performance Issues by Using SQL Developer

Using ADDM to Diagnose Performance Issues

Using the SQL Tuning Advisor

## **Performance Management**

**Database Deployment Scaling: Overview** 

**Database Resource Manager** 

Using Resource Manager to Control PDB Resource Usage

Controlling Resource Usage by Consumer Groups

Determining When to Scale Up the Database Deployment

Scaling Up CPU and Memory

## **Using REST APIs to Manage Oracle Database Cloud Service**

What is Oracle REST Data Services (ORDS)?

Key Principles of Representational State Transfer (REST)

What Does ORDS Do?

**ORDS** and Database Cloud Service

Using REST APIs in Oracle Cloud

Using REST APIs with Database Cloud Service

Using cURL and REST APIs

Reference: REST API HTTP Status Codes

#### **Deleting a Database Deployment**

What Happens When You Delete a Database Deployment?

How Can You Delete a Database Deployment?

# Use Case: Creating a Cloned Database Deployment from a Snapshot

Creating a Cloned Database Deployment from a Snapshot